# Copilot scenarios for Finance

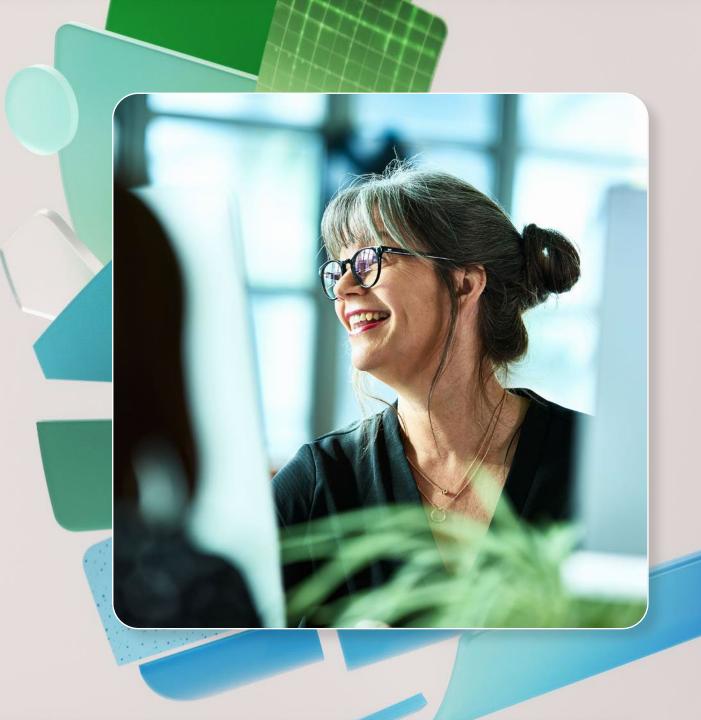

# Copilot scenarios for Finance

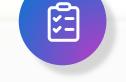

### **Overview and KPIs**

KPIs play a crucial role in organizations, providing a compass to navigate toward success. Let's dive into KPIs for Finance and how Copilot can assist.

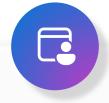

### Use Case by Role

Copilot can simplify the tasks that execs perform every day. Look at key use cases and how Copilot can be your Al assistant along the way. 

### Day in the Life

See how real-life Finance employees are using Copilot in their day to day.

# **Using Copilot in Finance**

# Goals and challenges

(?)

**Copilot can** 

assist with ...

Al is transforming crucial tasks in Finance such as budgeting, forecasting, financial analysis, and corporate performance management. Al guided experiences can provide the ability to analyze vast amounts of data, utilize process-based data models to uncover valuable insights, and enhance the accuracy of financial projections.

### Microsoft Copilot opportunity to impact key Industry KPIs

#### Days sales outstanding

Improve billing and collections processes by enhancing communications with customers and vendors. Improve the analysis of discounted payment options. Speed decision-making on new products, pricing, and promotion with improved business case processes.

Reduce spend on financial systems and tooling Copilot can be extended into ERP systems and other processes to bring data together and speed decision-making without performing expensive updates to financial systems.

Reduce departmental spending

Automate simple tasks that may currently be outsourced or performed by low-level employees.

Finance roles

C Auditor

Analyst

Build a business case

• Improved collections processes

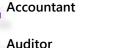

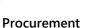

Operations

Accelerate growth

<u>(</u>?)

 $(\Theta)$ 

# KPI – Days sales outstanding/improve cash flow

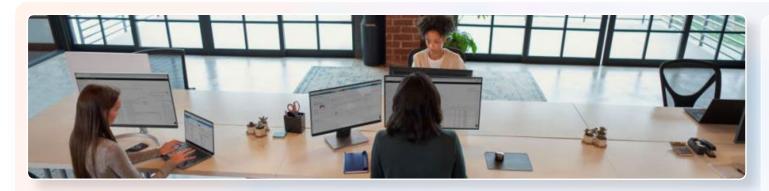

Collections play a crucial role in any business. Timely and efficient collections ensures steady cash flow, decreases bad debt, and boosts profitability.

### How Copilot can help reduce the days of an outstanding Sales

#### **Improve collections process**

- Use Copilot to organize information from past interactions
- Draft communications with Copilot clearly outlining the collection process
- Analyze different payment methods and its effectiveness

#### **Improve customer meetings**

- Prepare for the meeting
- Focus during the meeting
- Generate follow up communications regarding outstanding balance or payment plan

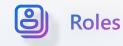

Collection Managers

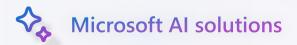

- Copilot for Microsoft 365
- Microsoft Copilot

# KPI – Reduce spend on financial systems and tooling

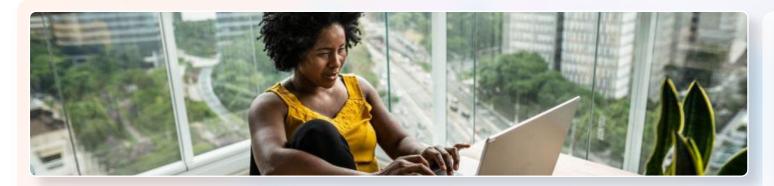

Copilot can be extended into processes to bring data together and speed decision-making without performing expensive updates to financial systems.

### How Copilot can help reduce spending on systems and tooling:

#### **Inform your decisions:**

- Draft budgets and spreadsheets
- Search for cost variances across different options

#### Improve your data:

 Use Copilot Studio for secure data retrieval from existing systems

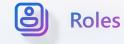

- Financial Analysts
- Executive Leadership

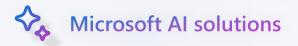

- Copilot for Microsoft 365
- Microsoft Copilot

## **KPI – Reduce departmental spending**

As a cost center, Finance teams face the challenge of constantly achieving more with fewer resources. By assisting with everyday tasks, Copilot can help increase time for additional analysis, proactive audits, collections processes, and financial reporting.

### How Copilot can reduce finance department spending

#### **Keep communication lines open**

- Draft communications such as approval requests, status emails, and supplier communications
- Summarize stakeholder meetings around budget status and approvals
- · Create sourcing strategy decks

#### **Reduce outsourcing requirements**

 Assist with manual tasks allowing processes to be done internally

#### **Avoid spend on finance system updates**

- Extend financial systems with Copilot
- Extrapolate the risk and degree of impact by accessing customer data and distribution records to identify patterns for corrective change

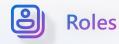

- Budget Analyst
- Financial Planner Data Managers

Controller

- Treasury Manager Strategic Planners
- Risk Manager

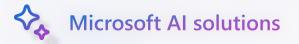

- Copilot for Microsoft 365
- Microsoft Copilot + Viva

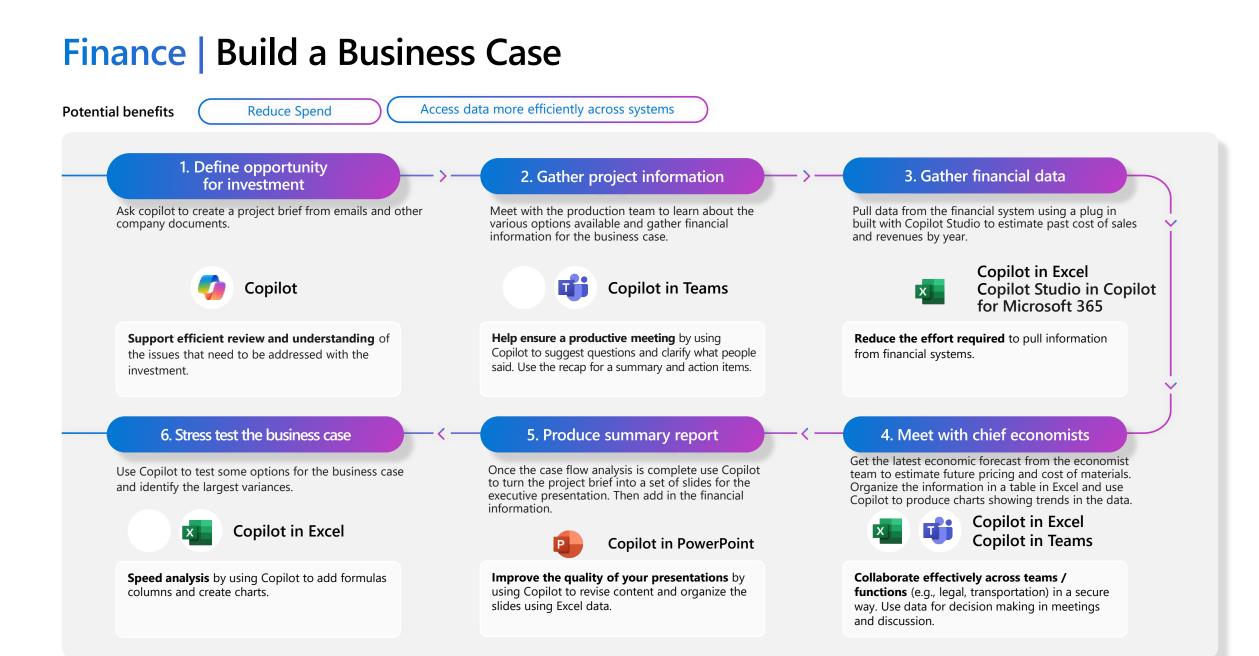

### **Finance** | Collections Coordination

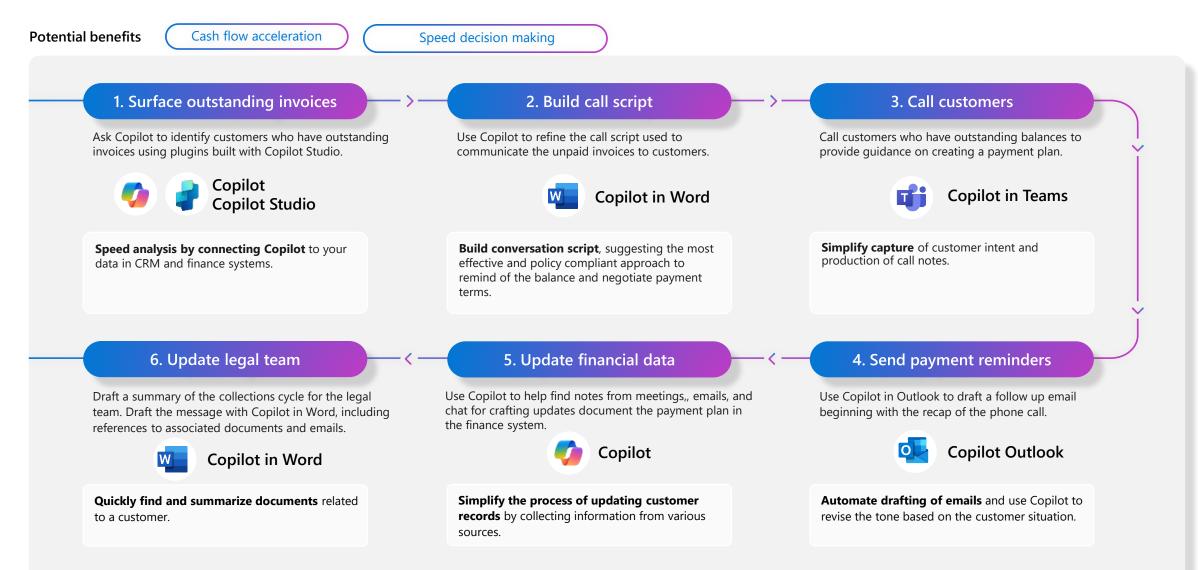

# A day in the life of an Income Tax Compliance Manager

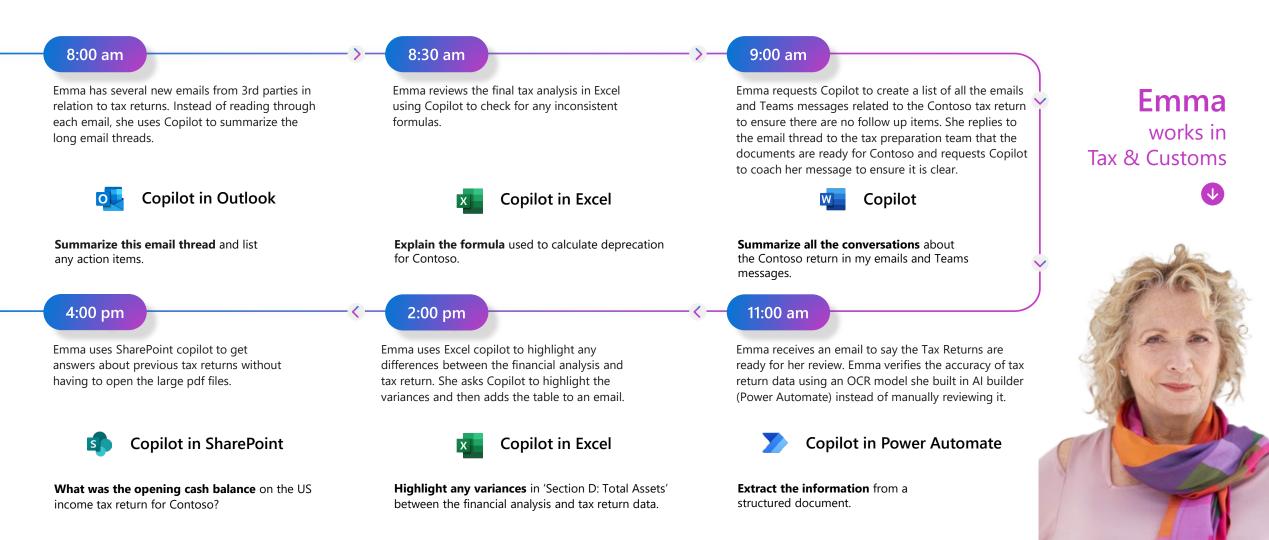

### A day in the life of an Audit, Risk and Compliance (ARC) Data Solution Manager

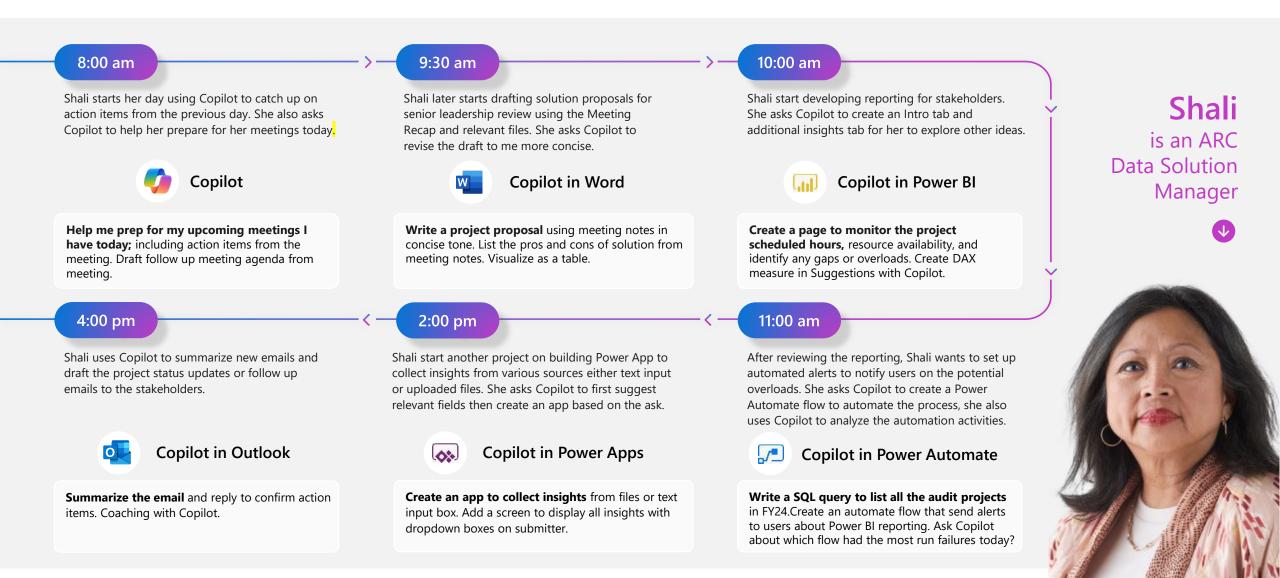

### A day in the life of a Vendor Engagement Manager in Finance

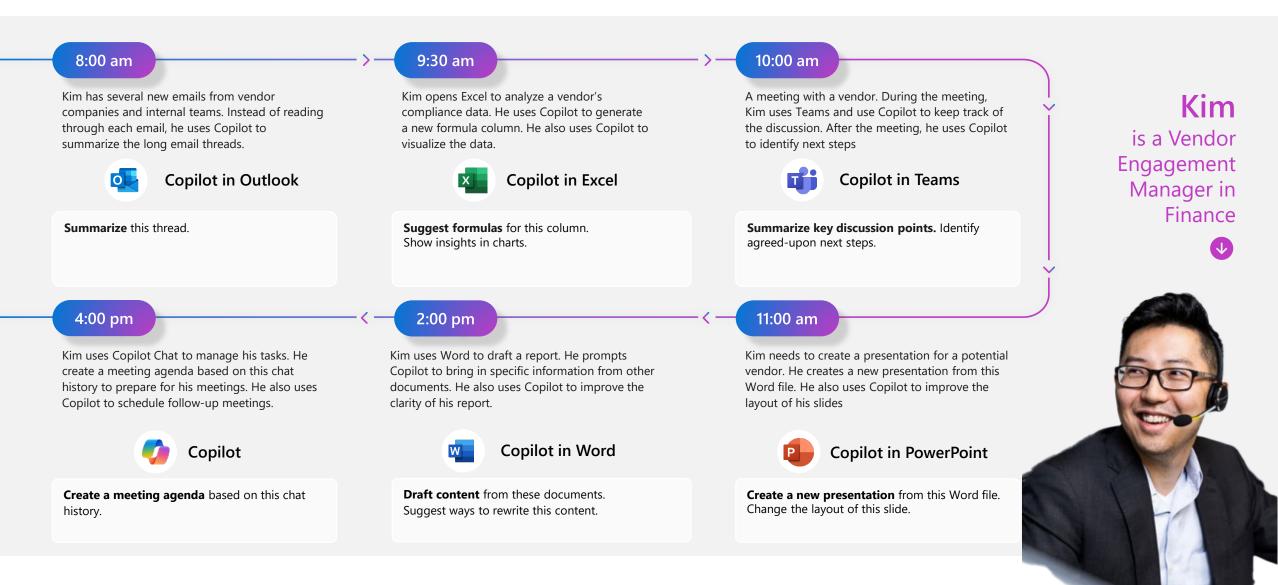

# A day in the life of a Financial Analyst

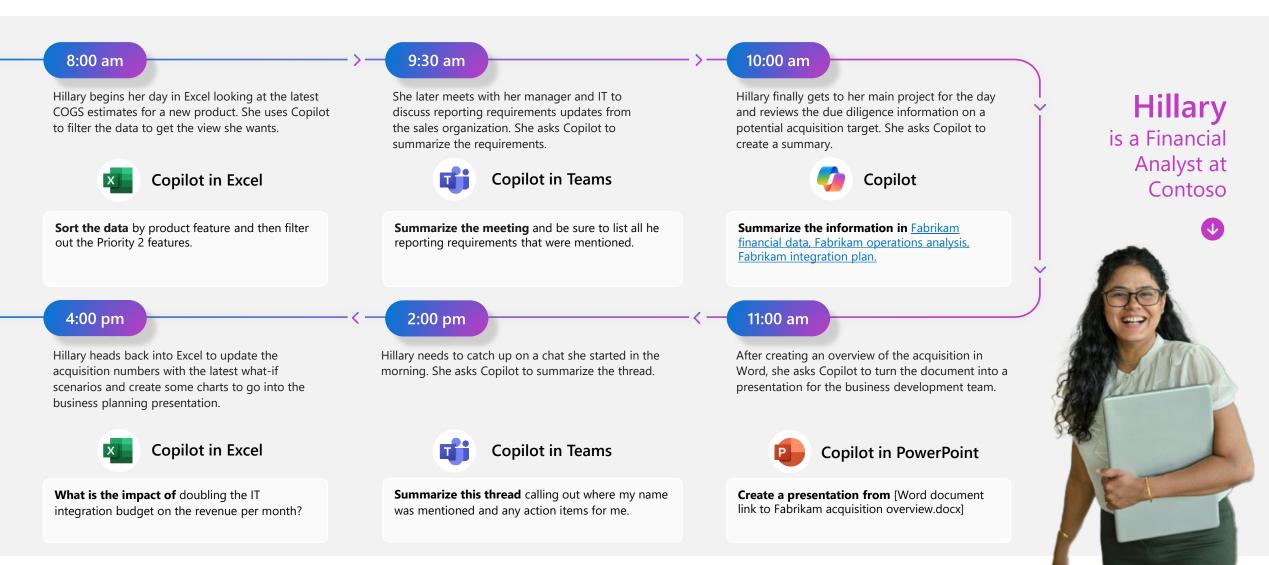